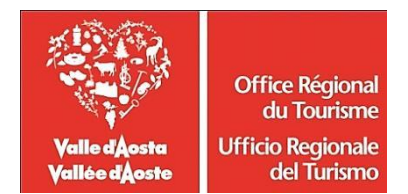

**CONCORSO PUBBLICO, PER TITOLI ED ESAMI, PER L'ASSUNZIONE A TEMPO INDETERMINATO DI 1 COLLABORATORE (CAT. C – POS. C2.1), NEL PROFILO DI OPERATORE DI SERVIZI TURISTICI E COLLABORATORE ALLA COMUNICAZIONE, DA ASSEGNARE ALL'UFFICIO DEL TURISMO DI CHAMPOLUC NELL'AMBITO DELL'ORGANICO DELL'OFFICE REGIONAL DU TOURISME.**

## **MEMORANDUM E ISTRUZIONI OPERATIVE PER IL COLLEGAMENTO DA REMOTO PER LE PROVE SCRITTE**

## PRIMA DELLE PROVE D'ESAME

- 1. **ATTENTA LETTURA DELLE ISTRUZIONI** riportate nel file PDF "**Istruzioni per le prove scritte in modalità telematica da remoto**" almeno cinque giorni precedenti alla data di svolgimento della prova, al fine di verificare l'adeguatezza della dotazione tecnica posseduta e per meglio comprendere le operazioni da svolgersi il giorno della prova;
- **2. COLLEGAMENTO IL 6 LUGLIO 2021 ALLE ORE 16.00 ALLA SESSIONE DI PROVE GENERALI DI COLLEGAMENTO ALLA PIATTAFORMA DELLA SOCIETA' ALES SRL accedendo a questo link:**  <https://us02web.zoom.us/meeting/register/tZUkcO-rqjgtH9UPrSGg0UZzdBHD9iZOrOaf>

In tale occasione, saranno fornite le necessarie istruzioni sulle azioni preliminari allo svolgimento della prova (installazione del software, allestimento della postazione d'esame, documenti necessari alla procedura di identificazione) e sarà possibile richiedere tutte le informazioni e i chiarimenti necessari.

Il candidato, come indicato sulle istruzioni, potrà accedere alla piattaforma con i seguenti dati:

- **Nome Utente**: il proprio codice fiscale.
- **Password**: inserire il numero di protocollo della propria domanda di partecipazione.

## PROVE D'ESAME

Le **prove scritte** si svolgeranno accedendo alla piattaforma della Società Ales S.r.l., società affidataria del servizio di gestione operativa del concorso, nel rispetto delle Istruzioni di cui all'allegato, pena l'esclusione dalla prova, secondo il seguente calendario:

## 1**^ PROVA SCRITTA il** giorno **8 luglio 2021 con inizio della prova alle ore 09:30**

I candidati sono convocati per il collegamento a Zoom tramite dispositivo mobile (smartphone o tablet), per le operazioni di identificazione e di validazione del proprio ambiente di lavoro sul PC, secondo la seguente programmazione oraria:

- **PRIMO GRUPPO**, **ore 8:00**, cognome dalla lettera **A** alla lettera **L**
- **SECONDO GRUPPO**, **ore 8:30**, cognome dalla lettera **M** alla lettera **Z**

Link collegamento Zoom 1° prova: <https://us02web.zoom.us/meeting/register/tZMlf--opjgpGtNEed279ulF-KwjSoBLLUCs>

#### **2^ PROVA SCRITTA** il giorno **12 luglio 2021 con inizio della prova ore 09:30**

Tutti i candidati ammessi alla seconda prova scritta sono convocati a collegarsi alla conferenza Zoom da dispositivo mobile (smartphone o tablet) per le operazioni di identificazione e di validazione del proprio ambiente di lavoro sul PC **alle ore 8:30.**

Link collegamento Zoom 2° prova:

<https://us02web.zoom.us/meeting/register/tZwudeGrqDwiEtDRkcKXuB5u-qRGAHMZ8e7U>

# Il candidato che omette di collegarsi alla conferenza Zoom sopra indicata nei giorni e negli orari di convocazione sarà considerato assente e pertanto rinunciatario.

## FILE DI CONFIGURAZIONE

A partire da un'ora prima lo svolgimento della prova, il candidato dovrà scaricare sul proprio PC, tramite i seguenti link, il file di configurazione da utilizzare per lo svolgimento della prova. Il candidato **non dovrà assolutamente aprire il file** prima di ricevere indicazioni da parte della Commissione. Qualora il file venisse aperto, il computer verrà immediatamente bloccato da una password.

**File di Configurazione – Prima prova scritta:** <https://www.alesinformatica.com/download/1provaut/?wpdmdl=2335&masterkey=60d9d60061071>

#### **File di Configurazione – Seconda prova scritta:**

<https://www.alesinformatica.com/download/2provaut/?wpdmdl=2336&masterkey=60d9d60edad36>

\*\*\*

Tale pubblicazione sostituisce qualsiasi altra comunicazione agli interessati ed ha valore di notifica a tutti gli effetti di legge.

Il presente avviso ed i relativi allegati sono pubblicati nel sito dell'Office Régional du Tourisme, nella sezione *[Avvisi e bandi>](https://www.turismo.vda.it/avvisi-e-bandi)[Bandi di concorso](https://www.turismo.vda.it/avvisi-e-bandi/bandi-di-concorso)[>Concorso per l'assunzione di 1 operatore di servizi turistici e collaboratore](https://www.turismo.vda.it/avvisi-e-bandi/bandi-di-concorso/concorso-per-l-assunzione-di-1-operatore-di-servizi-turistici-e-collaboratore-alla-comunicazione#contenuti)  [alla comunicazione](https://www.turismo.vda.it/avvisi-e-bandi/bandi-di-concorso/concorso-per-l-assunzione-di-1-operatore-di-servizi-turistici-e-collaboratore-alla-comunicazione#contenuti)* all'indirizzo [https://www.turismo.vda.it/avvisi-e-bandi/bandi-di-concorso/concorso](https://www.turismo.vda.it/avvisi-e-bandi/bandi-di-concorso/concorso-per-l-assunzione-di-1-operatore-di-servizi-turistici-e-collaboratore-alla-comunicazione)[per-l-assunzione-di-1-operatore-di-servizi-turistici-e-collaboratore-alla-comunicazione](https://www.turismo.vda.it/avvisi-e-bandi/bandi-di-concorso/concorso-per-l-assunzione-di-1-operatore-di-servizi-turistici-e-collaboratore-alla-comunicazione), all'albo pretorio on line, e su *Amministrazione trasparente*, sezione " *[Bandi di concorso](http://trasparenza.partout.it/enti/TurismoVDA/bandi-concorso) > Concorso per l'assunzione di n. 1 collaboratore cat. C. pos. C2.1 - anno 2020/2021*".

Tutte le eventuali richieste di chiarimento o di supporto tecnico, in ordine all'espletamento della prova, potranno essere richieste per iscritto alla ditta Ales S.r.l., alla seguente mail: [assistenza.alescon](mailto:assistenza.alesconcorsi@gmail.com)[corsi@gmail.com.](mailto:assistenza.alesconcorsi@gmail.com)

Aosta, 30 giugno 2021

Il Direttore Generale Dott.ssa Gabriella Morelli *Documento firmato digitalmente*